# **SUGESTÕES DE ESTRATÉGIAS PARA O ENSINO DE ZOOLOGIA**

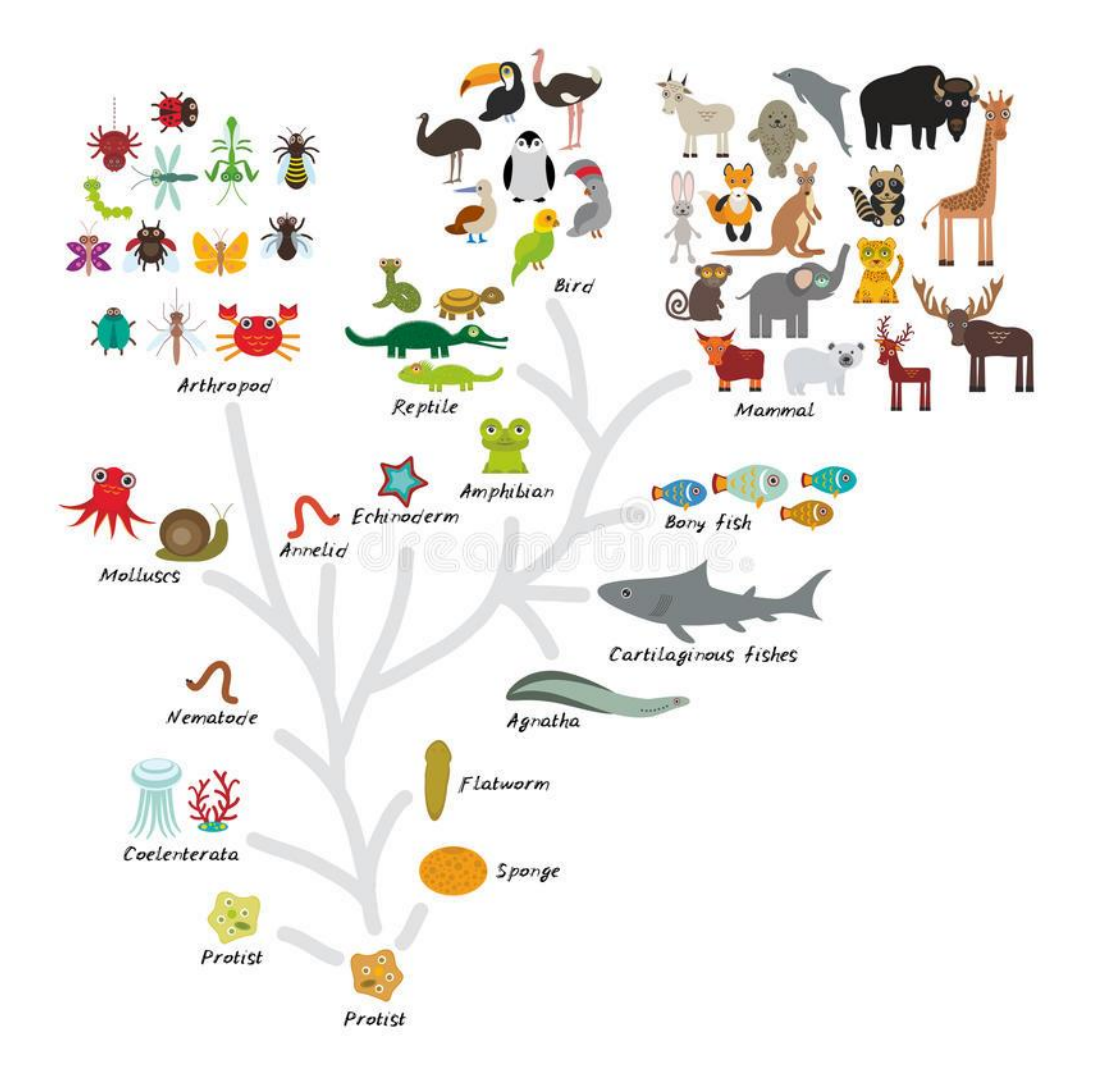

ELABORADO e ADAPTADO PORNATÁLIA S.MOREIRA

**JULHO 2019**

Com o objetivo de auxiliar os professores no processo de ensino aprendizagem de Zoologia, e após a realização de pesquisas na internete da experiência pessoal, foram elaboradas(algumas adaptadas) estratégias que visam colaborar com a melhoria do processo de ensino aprendizagem da Zoologia nas escolas públicas da SRE de Caratinga.

## **SUMÁRIO:**

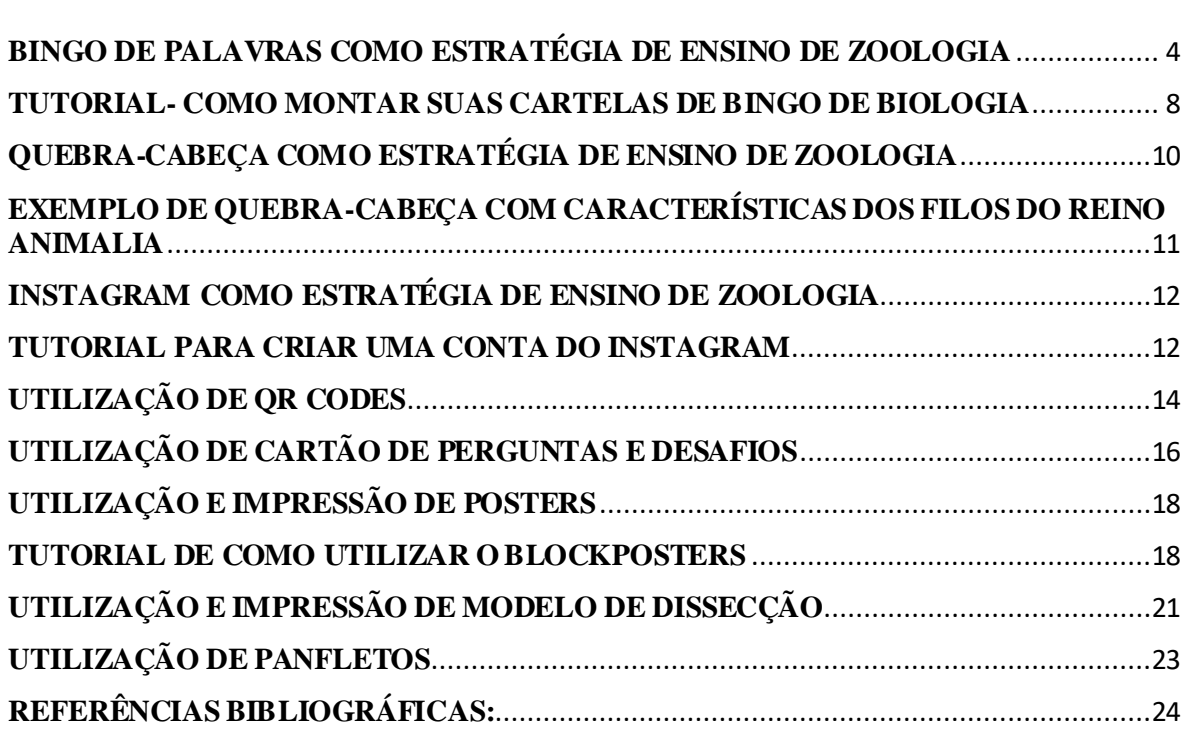

## <span id="page-3-0"></span>**BINGO DE PALAVRAS COMO ESTRATÉGIA DE ENSINO DE ZOOLOGIA**

O bingo de palavras é uma atividade muito dinâmica, tanto para iniciar um conteúdoutilizando a metodologia ativa de ensino, quanto para verificar se a aprendizagem de um determinado conteúdo foi consolidadae com uma estratégia diferente para revisão de conteúdo.O bingo de palavras auxilia no envolvimento e concentração dos alunos, e que através da ludicidade atua como instrumento motivador de ensino.

Para utilizá-lo existem sites online que disponibilizam cartelas gratuitas, que você pode montar sua cartela de acordo com as palavras que necessita. Um exemplo de site é o [https://myfreebingocards.com/\(sit](https://myfreebingocards.com/)e em inglês) que você monta seu bingo de palavras, gerando 30 cartelas de forma gratuita. Seguindo o tutorial disponibilizado abaixo, descubra como você pode montar a sua cartela de forma rápida e fácil.

Após montar a cartela e fazer a impressão como mostrado no tutorial abaixo,você pode utilizar o bingo de duas formas, que serão discutidas a seguir:

1ª)Como metodologia ativa: anteriormente a aula do dia em que o bingo for utilizado, pedir que os alunos façam pesquisa sobre o conteúdo determinado. E assim no dia da aula, à medida em que ocorrer o sorteio das palavras, o aluno que tiver a palavra sorteada deverá além de marcar a palavra em sua cartela, deverá explicaraquele conceito para o professor e os colegas de classe.(Obs: Como mais de um aluno irá apresentar amesma palavra na cartela, pode-se realizar a escolha ou sorteio entre eles de quem irá realizar a explicação para a classe). Vence o bingo aquele que primeiro completar a cartela, além de ser avaliado pela sua oralidade e desempenho durante a explicação. Outra sugestão é realizar o bingo através de grupo de estudantes, e assim à medida que acontece o sorteio das palavras, o grupo que possuir a palavra sorteada vem à frente da sala e explica o conceito.

2º)Como uma estratégia de verificação de aprendizagem ou revisão: No dia da aula em que o bingo será utilizado, no lugar de sortear as palavras, sortear frases com o conceito de cada palavra, para que os alunos identifiquem sobre qual palavra o professor está descrevendo. Então à medida que o professor lê em voz alta cada palavra, os alunos devem identificar este conceito,desta forma o professor pode verificar em quais conteúdos os alunos têm mais dificuldade de entendimento, ou que já assimilaram, como também fazer uma revisão para uma avaliação escrita de forma diferenciada. Veja abaixo um modelo com um conjunto de palavras sobre as características do Reino Animalia e o bingo que foi montado no site https://myfreebingocards.com.

Exemplo de frases para o Bingo com conceitos sobre características do reino Animalia

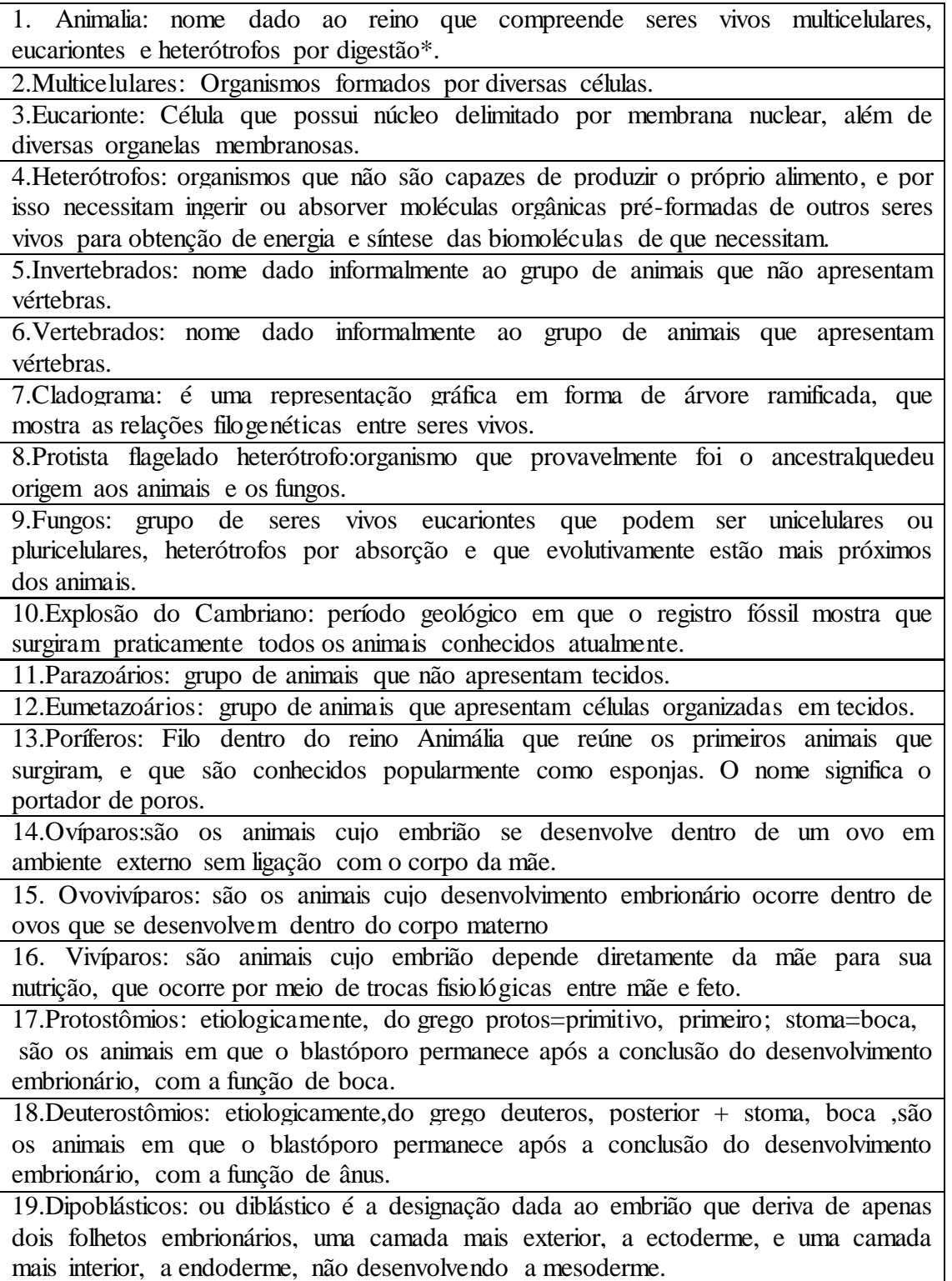

20.Triploblásticos: ou triblástico é a designação dada ao embrião que deriva de três folhetos embrionários, uma camada mais exterior, a ectoderme, e uma camada mais interior, a endoderme, e a camada intermediária o mesoderme. 21.Acelomados: são animais que não apresentam celoma. 22.Celomados: são os animais que possuem uma cavidade revestida pelas células derivadas da mesoderme. 23.Psedocelomados: são os animais que possuem uma cavidade formada a partir da blastocele ;é delimitada em parte por tecidos derivados da mesoderme. 24.Esqueleto hidrostático:contribui na sustentação do corpo e da locomoção, interagindo com a musculatura, é também um meio para o transporte de gases, ou mesmo um espaço que permite o desenvolvimento de órgãos. 25.Simetria radial:é a simetria em que o corpo dos animais é dividido em alguns eixos, que passam através do corpo do animal, e as partes se repetem em volta deste eixo, e não apenas em um plano. 26.Simetrial bilateral: é a simetria em que o corpo do animal apresenta duas partes semelhantes, sendo dividido apenas por um único plano de simetria. 27.Metameria: é o nome dado a segmentação principal do corpo, própria de diversos grupos animais, numa série de metâmeros mais ou menos idênticos. 28.Reprodução sexuada: forma de reprodução dos animais que ocorre troca de material genético entre os gametas. 29.Cnidária:nome de um filo do Reino Animal. Possuem simetria radial, são diblásticos e vivem em ambientes aquáticos, sendo a grande maioria marinha, apresentam um tipo específico de célula em seus tentáculos, o cnidócito,e tem como um dos representantes as águas-vivas**.** 30.Platyhelminthes: nome de um filo do Reino Animal. Possuem [simetria](https://pt.wikipedia.org/wiki/Bilateria)  [bilateral,](https://pt.wikipedia.org/wiki/Bilateria) [não-segmentados,](https://pt.wikipedia.org/wiki/Segmenta%C3%A7%C3%A3o_(biologia)) [protostômios,](https://pt.wikipedia.org/wiki/Protost%C3%B3mios) de corpo mole e relativamente simples,podem ser parasitas dos seres humanos, tem como um dos representantes as planárias. 31.Mollusca:nome de um filo do Reino Animal.Possuem o corpo mole e [não](https://pt.wikipedia.org/wiki/Segmenta%C3%A7%C3%A3o_(biologia))[segmentado,](https://pt.wikipedia.org/wiki/Segmenta%C3%A7%C3%A3o_(biologia)) muitas vezes dividido em [cabeça](https://pt.wikipedia.org/wiki/Cabe%C3%A7a) (com os [órgãos](https://pt.wikipedia.org/wiki/%C3%93rg%C3%A3o_(anatomia)) dos [sentidos\)](https://pt.wikipedia.org/wiki/Sentido), um [pé](https://pt.wikipedia.org/wiki/P%C3%A9) muscular e um [manto](https://pt.wikipedia.org/wiki/Manto_(molusco)) que protege uma parte do corpo e que muitas vezes secreta uma [concha](https://pt.wikipedia.org/wiki/Concha) e que tem como um dos representantes as lesmas. 32.Annelida:nome de um filo do Reino Animal. Possuem o corpo mole, alongado, cilíndrico e dividido em anéis, apresentando uma nítida segmentação,tem como um dos representantes as minhocas. 33.Nematoda:nome de um filo do Reino Animal. São animais triblásticos, protostômios, pseudocelomados. Seu corpo cilíndrico, alongado e não segmentado exibe simetria bilateral.,tem como um dos representantes as lombrigas. 34.Arthopoda:nome de um filo do Reino Animal. Possuem exoesqueleto rígido e vários pares de apêndices articulados, cujo número varia de acordo com a classe. 35.Echinodermata: nome de um filo do Reino Animal.São deuterostômios exclusivamente marinhos e bentônicos,tem como um dos representantes as estrelasdo-mar. 36.Chordata: nome de um filo do Reino Animal.Constituem um [filo](https://pt.wikipedia.org/wiki/Filo) dentro do reino [Animalia](https://pt.wikipedia.org/wiki/Animalia) que inclui Urocordados, Cefalocordados e Craniatas. Estes animais são caracterizados pela presença de uma simetria bilateral, [notocorda,](https://pt.wikipedia.org/wiki/Notocorda) sistema digestório completo, um tubo nervoso dorsal, fendas branquiais e uma cauda pósanal, em pelo menos uma fase de sua vida

Exemplo de cartelas de bingos.Disponibilizada pelo site [https://myfreebingocards.com/.](https://myfreebingocards.com/)

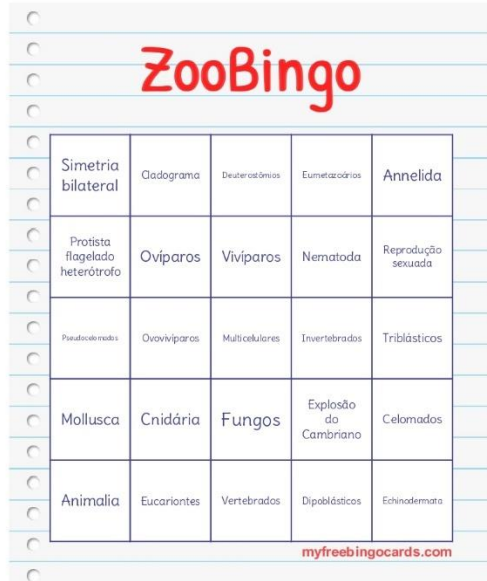

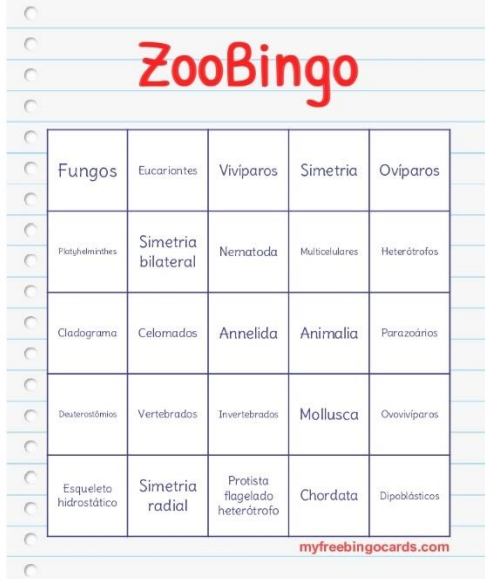

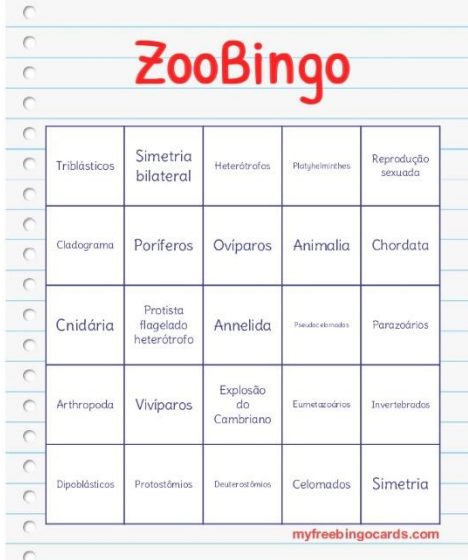

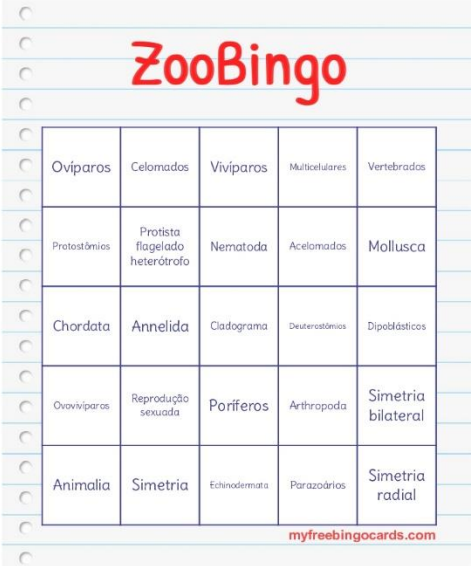

#### <span id="page-7-0"></span>**TUTORIAL- COMO MONTAR SUAS CARTELAS DE BINGO DE BIOLOGIA**

1º)Acessar o sit[e https://myfreebingocards.com/](https://myfreebingocards.com/) que disponibiliza 30 cartelas de bingo com palavras de forma gratuita. Então selecione a opção de cartela de bingo com palavras, como indicado na seta de palavras abaixo, o que irá gerar uma nova janela.

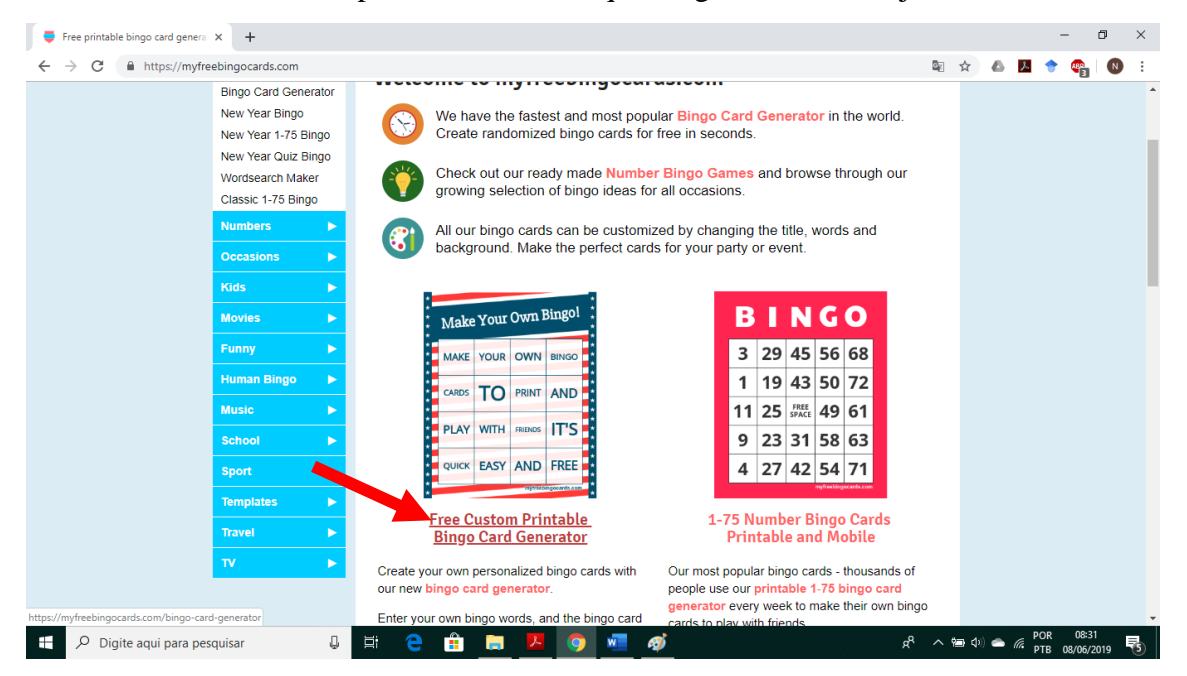

2º)Nesta nova janela, você poderá inserir o título do bingo e as palavras que quer usar, bem como o tema da tela de fundo bingo, quantas colunas, e aquantidade de bingos por página para imprimir. Após inserir todos os dados é só selecionar a aba Next Step, que promoverá a formação das cartelas que estarem prontas para uso após a impressão.

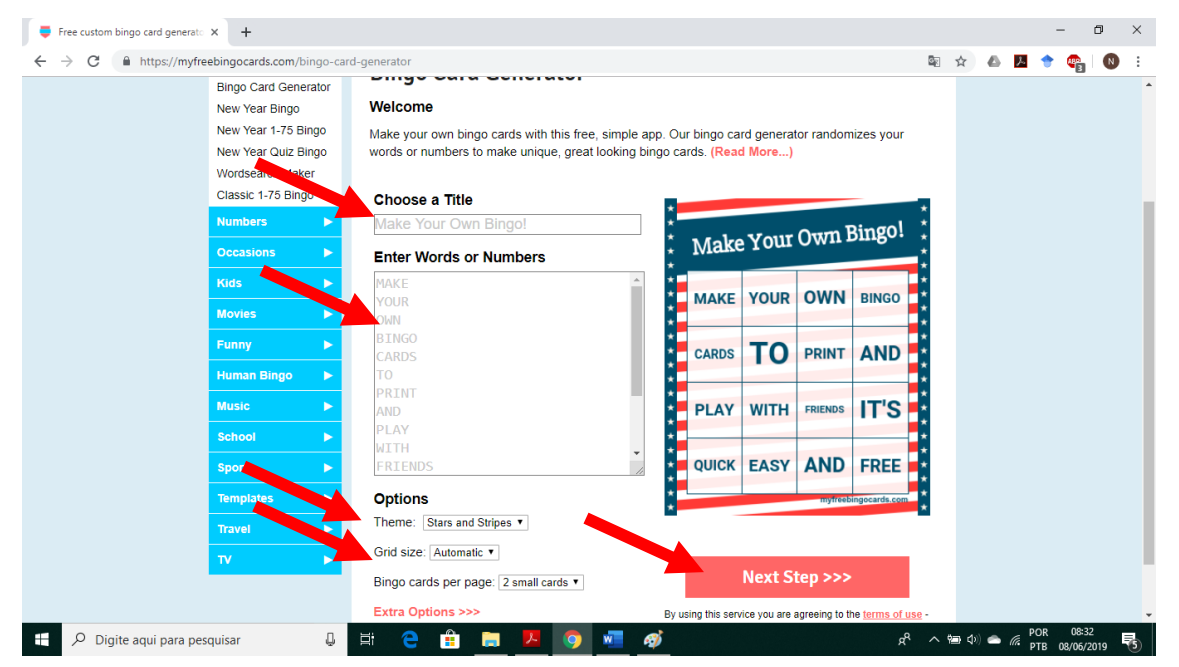

3º)Nesta nova janela, você deve selecionar a opção Print 30 Bingo CardsFreecomo indicado pela seta vermelha, para gerar a página no formato PDF com os bingos para impressão,como mostrado na 2ª imagem abaixo. Agora é só imprimir e utilizar em suas aulas.

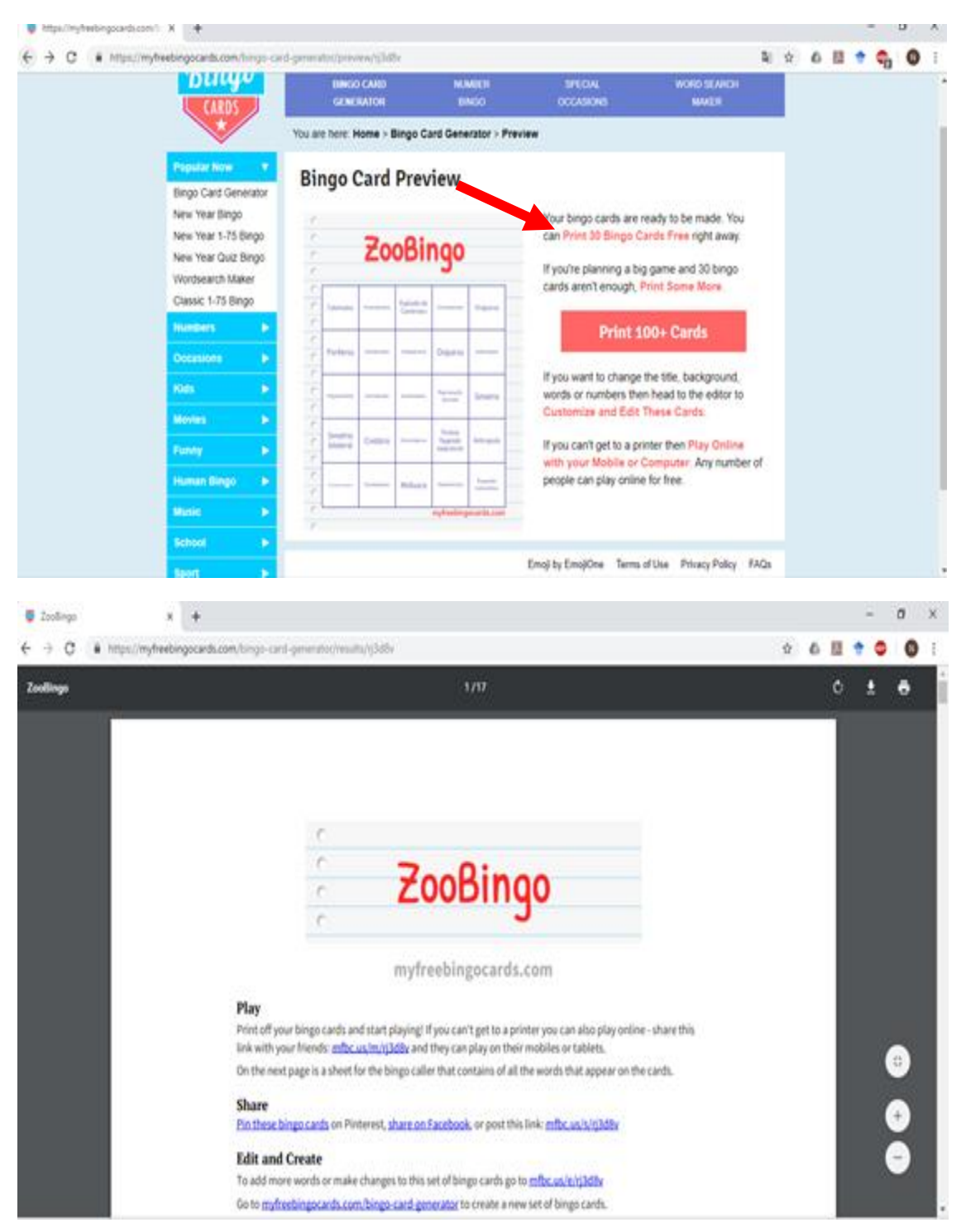

#### <span id="page-9-0"></span>**QUEBRA-CABEÇA COMO ESTRATÉGIA DE ENSINO DE ZOOLOGIA**

O uso de quebra-cabeça também é uma atividade que pode ser utilizada como uma estratégia de metodologia ativa para dar início a um conteúdo, ou como uma forma de estratégia de revisão na metodologia tradicional de ensino.

Um exemplo está disponibilizado abaixo, onde estão listados alguns filos do Reino Animalia com algumas de suas características. Você pode utilizar o modelo em branco para montar o quebra-cabeça com o tema que desejar. Após montar a cartela e fazer a impressão, você pode utilizá-lode duas formas, que serão discutidas a seguir:

1ª)Como metodologia ativa: anteriormente a aula do dia em que o quebra-cabeça for utilizado, pedir que os alunos façamuma pesquisa sobre o conteúdo determinado. E assim no dia da aula, dividir os alunos em grupos, e entregar os quebra-cabeças separados e pedir para que os alunos montem justificando suas escolhas durante a participação.

2º)Como uma estratégia de verificação de aprendizagem ou revisão:dividir os alunos em grupos, e entregar os quebra-cabeças separados e pedir para que os alunos montem explicando para o colega de grupo as justificativas para cada montagem dos quebra-cabeças.

-Modelo do quebra-cabeça em branco para ser utilizado para a criação com o tema desejado.

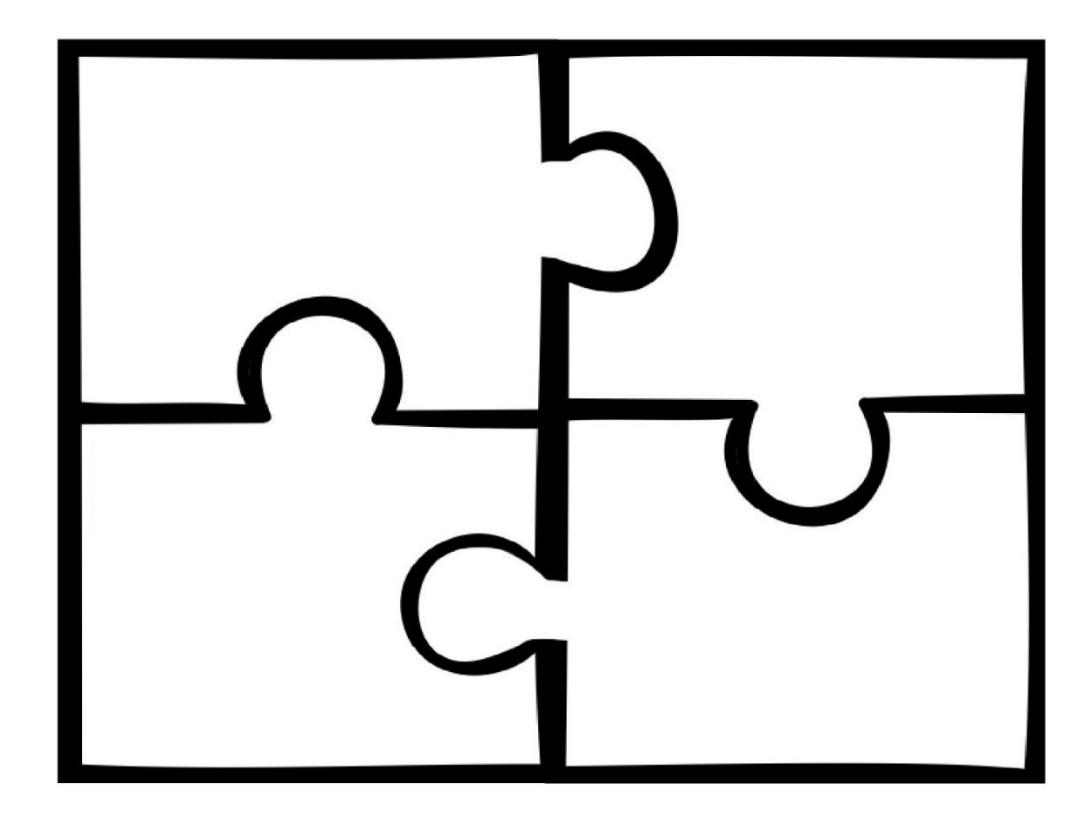

## <span id="page-10-0"></span>**EXEMPLO DE QUEBRA-CABEÇA COM CARACTERÍSTICAS DOS FILOS DO REINO ANIMALIA**

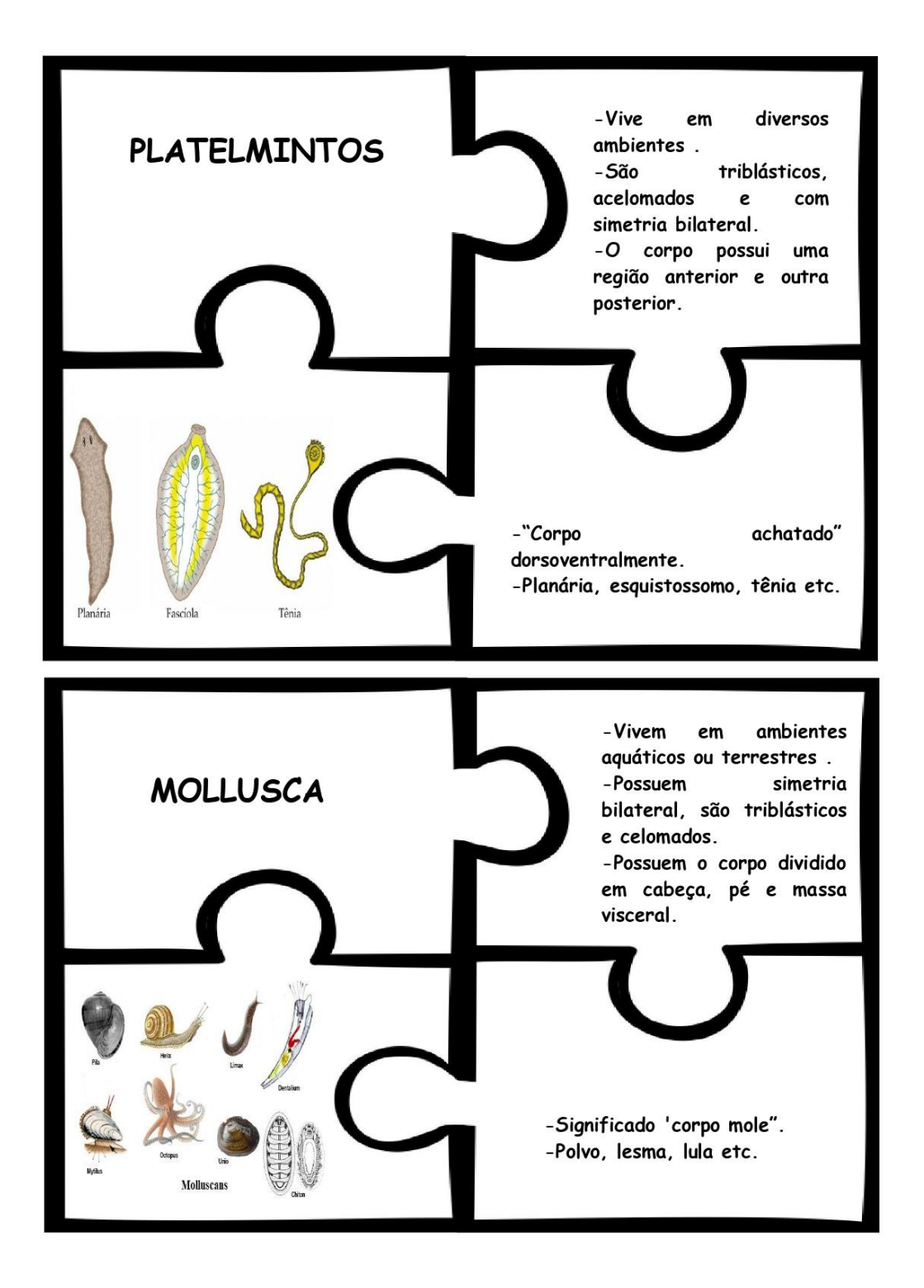

#### **INSTAGRAM COMO ESTRATÉGIA DE ENSINO DE ZOOLOGIA**

<span id="page-11-0"></span>É fundamental utilizar tecnologia na educação, em um mundo globalizado e tecnológico necessitamos cada vez mais experimentar uma ferramenta nova para desenvolver o ensino e aprendizagem. Os dispositivos tecnológicos potencializam a dinâmica aluno e professor.O desenvolvimento de softwares proporciona os professores um instrumento fundamental para o plano de aula de biologia. Com o objetivo de criar perguntas e respostas, textos e imagens tanto local quanto regional ou até mesmo global(OLIVEIRA et al, 2018). O aplicativo de celular Instagram é uma ferramenta tecnológica, que pode ser tornar uma valiosa estratégia no processo de Ensino aprendizagem de Zoologia.

No ensino de Zoologia o professor pode utilizar como tática o aplicativo de celular Instagram das seguintes formas:

- Promover um quiz sobre a Zoologia para sondar a aprendizagem e sondagem do aprendizado.
- Postar atualidades e notícias pedindo que os alunos façam comentários.
- Produzir aulas para que os alunos possam acessar sempre que necessário.
- Postar mídias de curta metragem, e pedir os alunos para comentarem.
- O aluno poderá ser investigador e a até mesmo postar descobertas, e imagens de animais descobertos na região.

Desta forma o aluno pode desenvolver o senso crítico, fazendo comentários a casa postagem melhorando assim a oralidade e escrita.

#### **TUTORIAL PARA CRIAR UMA CONTA DO INSTAGRAM**

<span id="page-11-1"></span>Para criar uma conta do Instagram utilize o tutorial abaixo que foi retirado do site [https://camilaporto.zendesk.com/hc/pt-br/articles/211255786-Como-criar-uma-conta-do-](https://camilaporto.zendesk.com/hc/pt-br/articles/211255786-Como-criar-uma-conta-do-Instagram-)[Instagram-.](https://camilaporto.zendesk.com/hc/pt-br/articles/211255786-Como-criar-uma-conta-do-Instagram-)

- ●Utilizando o celular:
- 1. Baixe o aplicativo do Instagram da [App Store](https://itunes.apple.com/us/app/instagram/id389801252?mt=8) (iOS) ou da [Google Play Store](https://l.facebook.com/l.php?u=https%3A%2F%2Fbit.ly%2FHbEuQH&h=AT0nPW8MSUR8jpw1TOwD9eBf6OtOqbx4iRsO6qqMqgJOZ9vqYfZ8HP-txT4-KWNsn31VnaSWaehFD13tzlhyznYmakPXeYNjbL01h6kUFKHHdP793ehHDtGGKGPWZor9MuE) (Android).
- 2. Depois de instalar o aplicativo, toque em  $\bullet$  para abri-lo.

3.Toque em **Cadastrar-se com e-mail ou número de telefone** e, em seguida, insira seu endereço de e-mail ou número de telefone (que exigirá um código de confirmação), toque em **Avançar**. Também é possível tocar em **Entrar com o Facebook** para se cadastrar com sua conta do Facebook.

4.Se você se cadastrar com o e-mail ou número de telefone, crie um [nome de usuário](https://l.facebook.com/l.php?u=http%3A%2F%2Fhelp.instagram.com%2F182492381886913%3Fhelpref%3Dfaq_content&h=AT2_9saN-MAq-zFKXY2kRTIDippPyBE6o8vt-Z-e6fpow-gErmBNFQErSpD4h1nTT73JYwAGvqD2YG_xJFcAuvG_NHZ1nZv0IcqNkv6aoUVGnE528LRctOZgW1FIBt200qw) e uma senha, preencha as informações do perfil e toque em **Concluir**. Se você se cadastrar com o Facebook, será necessário entrar na conta do Facebook, caso tenha saído dela.

●Utilizando o computador:

1.Acesse [instagram.com.](https://l.facebook.com/l.php?u=https%3A%2F%2Fwww.instagram.com%2F&h=AT3DkW2dX-cU4L-SRTkWcN2wqbhosTQ-pu6G7AKxTfNfZjjiNt44rh1WpNb1j-79CW2BTUSkuer13ABdGeqcLy4VIF8e7EQYMJUiDmrSAwj0J1v8ofi7V73xskLA11YFPYM)

2.Informe seu endereço de e-mail, crie um [nome de usuário](http://help.instagram.com/182492381886913?helpref=faq_content) e uma senha ou clique em **Entrar com o Facebook** para se cadastrar com a conta do Facebook.

3.Caso queira se inscrever com um e-mail, clique em **Cadastre-se**. Se você se cadastrar com o Facebook, será necessário entrar na conta do Facebook, caso tenha saído dela.

4.Se você se cadastrar com o e-mail, insira seu endereço de e-mail corretamente e escolha um endereço de e-mail ao qual somente você tenha acesso. Se você sair e se esquecer da senha, precisará acessar seu e-mail para recuperar a conta do Instagram.

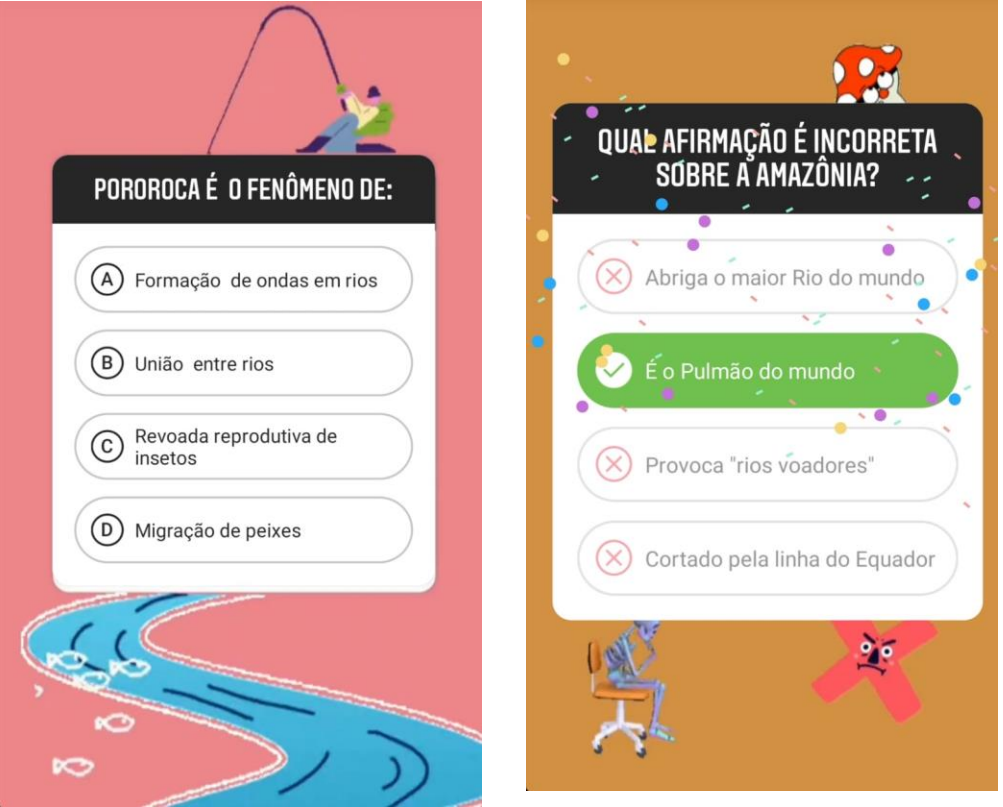

### **EXEMPLO DE QUIZ NO INSTAGRAM STORIES**

#### **UTILIZAÇÃO DE QR CODES**

<span id="page-13-0"></span>Outra ferramenta tecnológica para tornar o processode ensino aprendizagem mais dinâmiconas aulas de biologia, é o QRCode. Ele proporciona que os alunos aprendam de forma interativa e investigativa, a cada QRCodeos alunos ampliam seu conhecimento para ambiente extraescolar.No ensino de zoologia os QR facilitam o estudante na pesquisa, aplicando o conhecimento de forma lúdica, vivenciando a era digital, ferramenta contemporânea essencial para a sociedade dentro do cotidiano. A aplicação do QRCodequebra barreiras e motivam os alunos além de introduzir imagens e textos que podem ser apresentados/explicados em sala pelos próprios alunos.

Para o uso do QRCode é necessário baixar no celular do professor e no dos alunos aplicativos de leitura e criação de QR Codes. Na internet existem diversas opções gratuitas disponíveis para ambas as ferramentas. Abaixo estão duas opções do uso de QR Codes adaptados da reportagem da Nova Escola**:Torne suas aulas mais interativas com QR Codes** por Tatiana Klix:

#### **●Espalhe QR Codes de conhecimento**

Os alunos podem ser divididos em grupos e então pesquisarem sobre determinado grupo animal. Após a realização da pesquisa, os alunos devem elaborar textos curtos e informativos para serem lidos no celular. Após a elaboração dos textos eles devem criar um QRCode para ser impresso e exposto no entorno da escola. Essa informação ficará disponível para todos os alunos da escola que escanearem os códigos.

#### **●Caça Zoológica utilizando o QRCode**

Utilizando as informações dos QR Codes o professor pode utilizar uma caça zoológica (estilo caça ao tesouro) utilizando o espaço externo da escola.Para isso o professor deve criar códigos com perguntas e dicas sobre determinado conteúdo do Reino Animalia que está sendo estudado e espalhar por um percurso na escola. Os alunos seriam divididos em grupos que receberiam a missão de achar o "tesouro" escondido à medida que analisam e respondem as perguntas encontradas no QRCode ao longo do percurso. Os grupos de alunos podem ser avaliados pelo menor tempo que conseguem realizar o percurso. Esta atividade pode ser utilizada de forma interdisciplinar juntamente com a disciplina de Geografia.

#### **UTILIZAÇÃO DE MODELOS DIDÁTICOS NO ENSINO DE ZOOLOGIA**

Durante o ensino de Zoologia uma das grandes dificuldades encontradas pelos professores de Biologia, é a falta de recursos didáticos que facilitem a assimilação dos conteúdos pelos estudantes. A utilização de modelos didáticos para o ensino deZoologia permite a visualização de uma estrutura em três dimensões, facilitando o processo de ensino e aprendizagem nos diferentes níveis de ensino, e muitas das vezes os animais a serem estudados não são familiares para os estudantes, portanto a visualização e fundamental, além de despertar o interesse dos estudantes. Os modelos didáticos são representações, confeccionadas a partir de material concreto, de estruturas ou partes de processos biológicos.O seu alto custo muitas vezes dificulta sua aquisição pelas escolas e professores. Existem atualmente professores de Biologia que confeccionam estes materiais por um preço mais acessível, podendo a escola ou o professor adquirindo as coleções zoológicas de interesse. Abaixo estão listados alguns endereços eletrônicos em que a escola ou o professor podem adquirir modelos didáticos em biscuit com preço mais acessível para utilizá-los em sala de aula.

- ●<https://www.elo7.com.br/modelosdidaticosprofandressabio>
- ●<https://www.facebook.com/biomodelosdidaticos/>
- ●<https://www.facebook.com/biopg/>

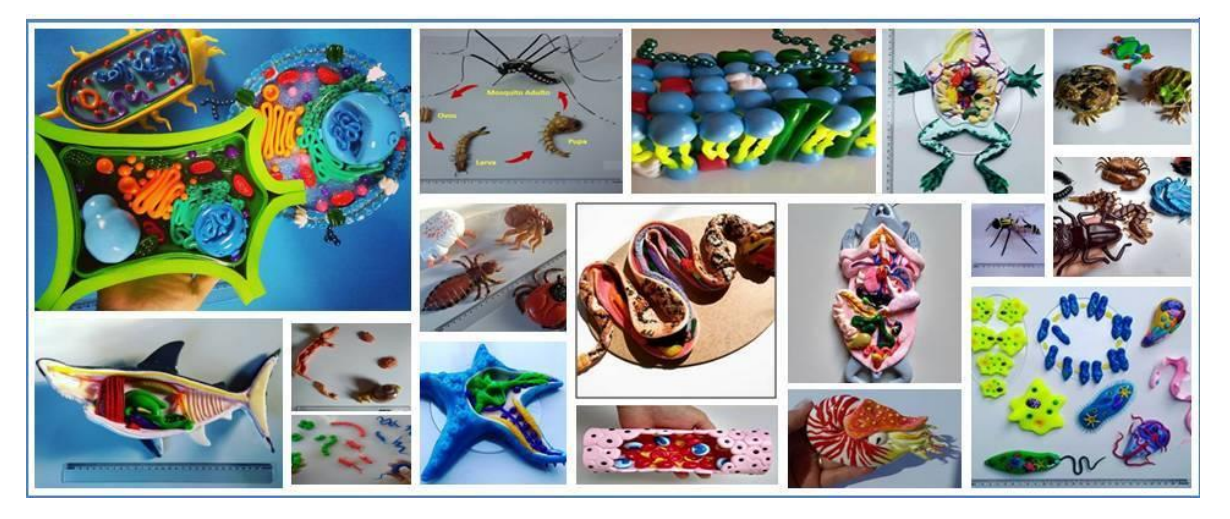

Imagem retirada do sit[ehttps://www.facebook.com/biomodelosdidaticos/](https://www.facebook.com/biomodelosdidaticos/) e confeccionado pela professora [Adriane Ribas Soares](https://www.facebook.com/adriane.ribassoares)**.**

#### **UTILIZAÇÃO DE CARTÃO DE PERGUNTAS E DESAFIOS**

<span id="page-15-0"></span>Os cartões de perguntas e desafios são ferramentas de ensino altamente motivadoras e eficazes que podem ser usadas em todo o currículo, não somente no ensino de Zoologia. Abaixo serão listadas algumas razões para o seu uso em sala de aula:

●Os cartões de tarefas e desafios podem ser feitos para atingir objetivos específicos de aprendizado. Se os alunos possuem dificuldades em um determinado conteúdo específico, você pode trabalhar e se concentrar neste conteúdo em si, além de ser uma ferramenta para preparação de avaliações.

●Outra opção é permitir que alguns alunos respondam verbalmente. Dessa forma o professor estimula a oralidade da turma.

●As cartas de perguntas e desafios são versáteis. Um único conjunto de cartões pode ser usado de várias maneiras; individualmente, em pares ou pequenos grupos, e até com toda a turma. Eles podem ser usados como parte de sua rotina diária, como enriquecimento, com jogos ou até mesmo como tarefa. Além disso, eles podem ser usados com qualquer faixa etária, além de auxiliar na economia de papel. Você pode imprimir, cortar e plastificar uma vez e assim usar por anos e então os alunos podem responder em papel de caderno ou em folhas brancas individuais.

Abaixo segue um exemplo de cartão de perguntas e desafios traduzido e retirado do site em inglês <https://gettingnerdywithmelandgerdy.com/> das professoras americanasMelissa Zaher e Gretchen Vikingson.

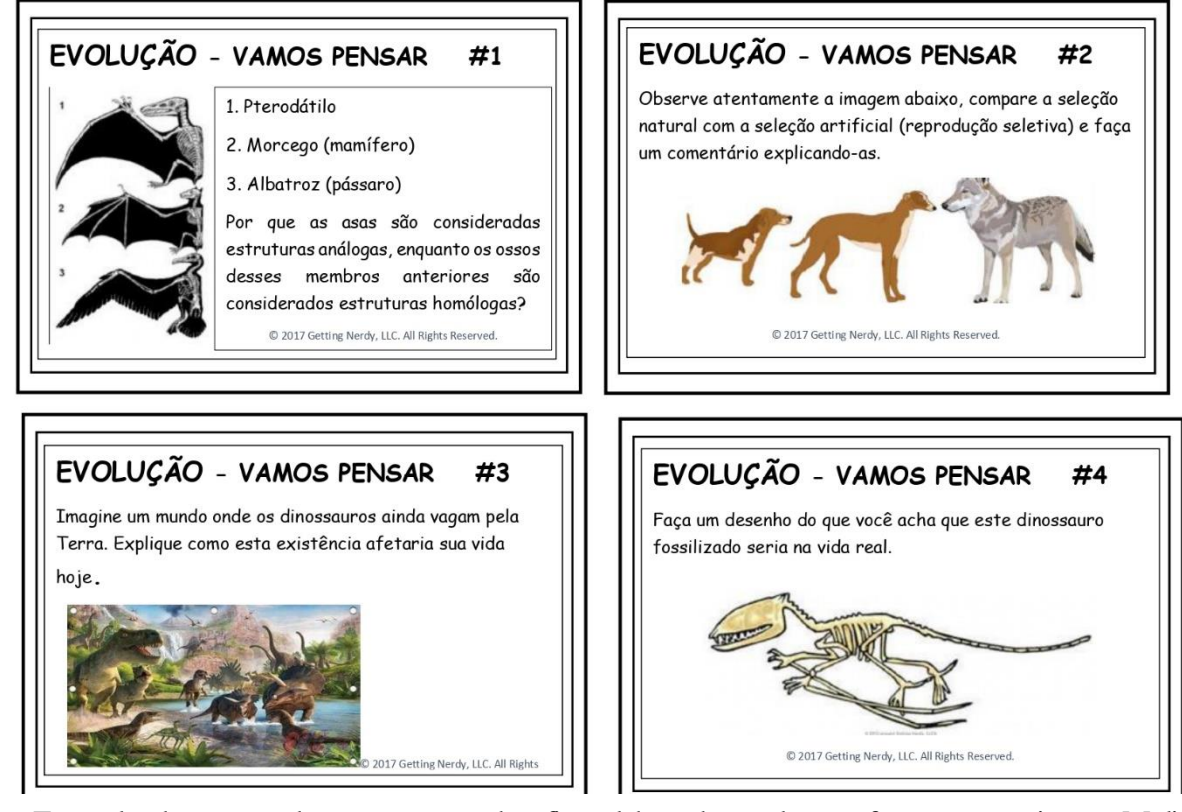

Exemplo de cartão de perguntas e desafios elaborados pelas professoras americanas Melissa

Zaher e Gretchen Vikingson e disponível para download no site

[https://gettingnerdywithmelandgerdy.com/.](https://gettingnerdywithmelandgerdy.com/)

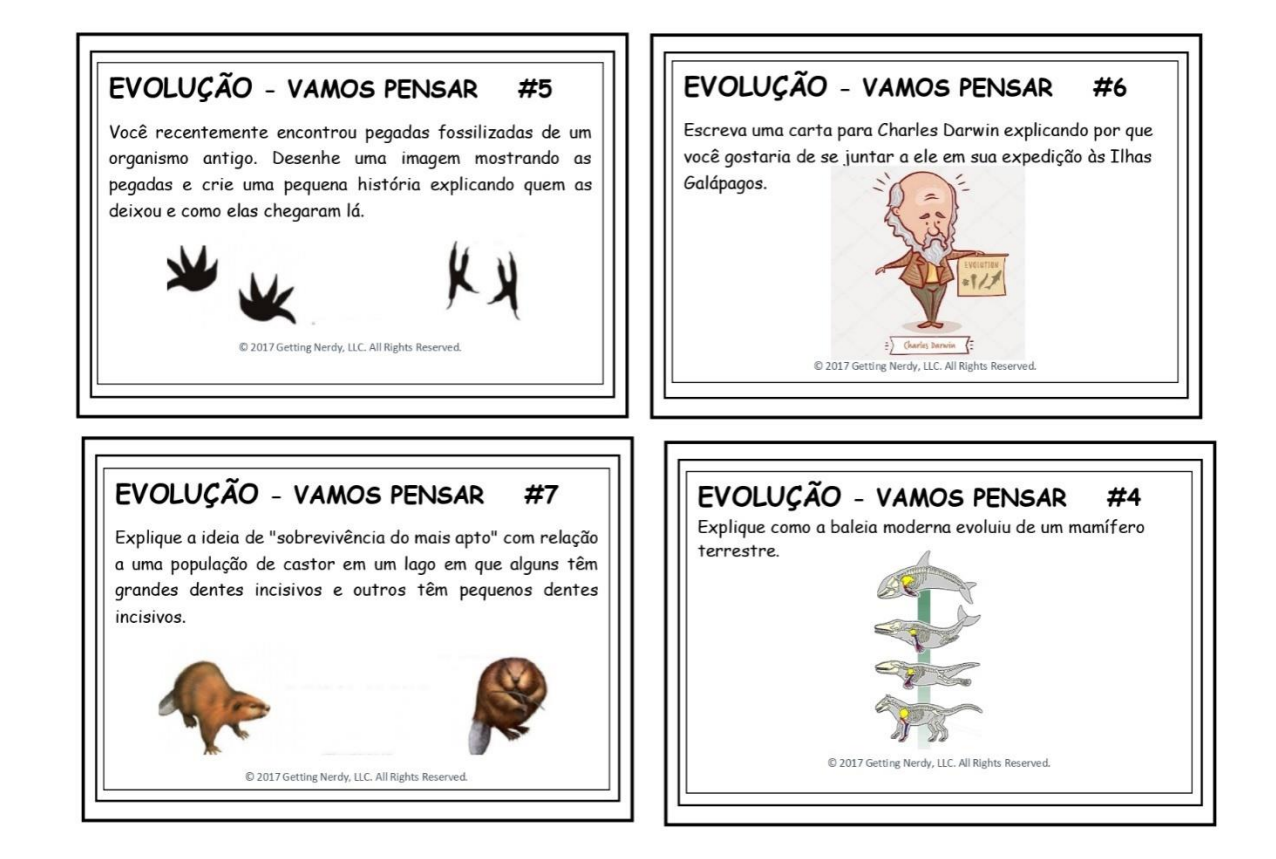

#### **UTILIZAÇÃO E IMPRESSÃO DE POSTERS**

<span id="page-17-0"></span>No ensino de Zoologia o uso de imagem é recorrente e se faz necessário para uma melhor compreensão dos alunos do conteúdo a ser ensinado, e muita das vezes as escolas carecem de recursos como projetores de imagem, modelos didáticos, coleções zoológicas e por isso a impressão e o uso de posterscomo um recurso didático, pode ser uma boa estratégia de ensino. Na internet existem sites que após você realizar o download da imagem desejada, eles criam postersque podem ser baixados, impressos e então realizar a montagem.Um destes sites é o :<https://www.blockposters.com/create/>.

**TUTORIAL DE COMO UTILIZAR O BLOCKPOSTERS**

<span id="page-17-1"></span>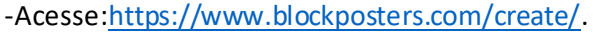

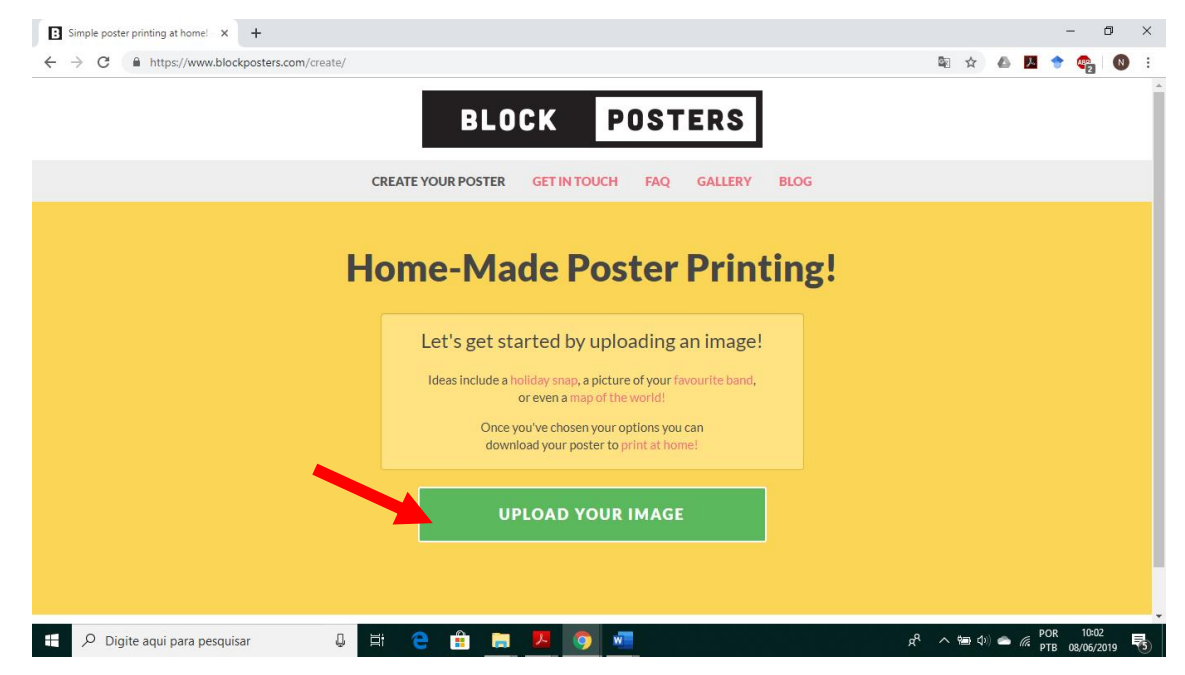

-Clique em **upload yourimage** como indicado na seta vermelha da imagem, e depois irá abrir uma janela para você pesquisar no seu computador a imagem que quer utilizar. Escolha a imagem e desta forma irá abrir uma nova janela com a imagem escolhida, para que você escolha o tamanho do pôster como indicado na seta vermelha da imagem abaixo.

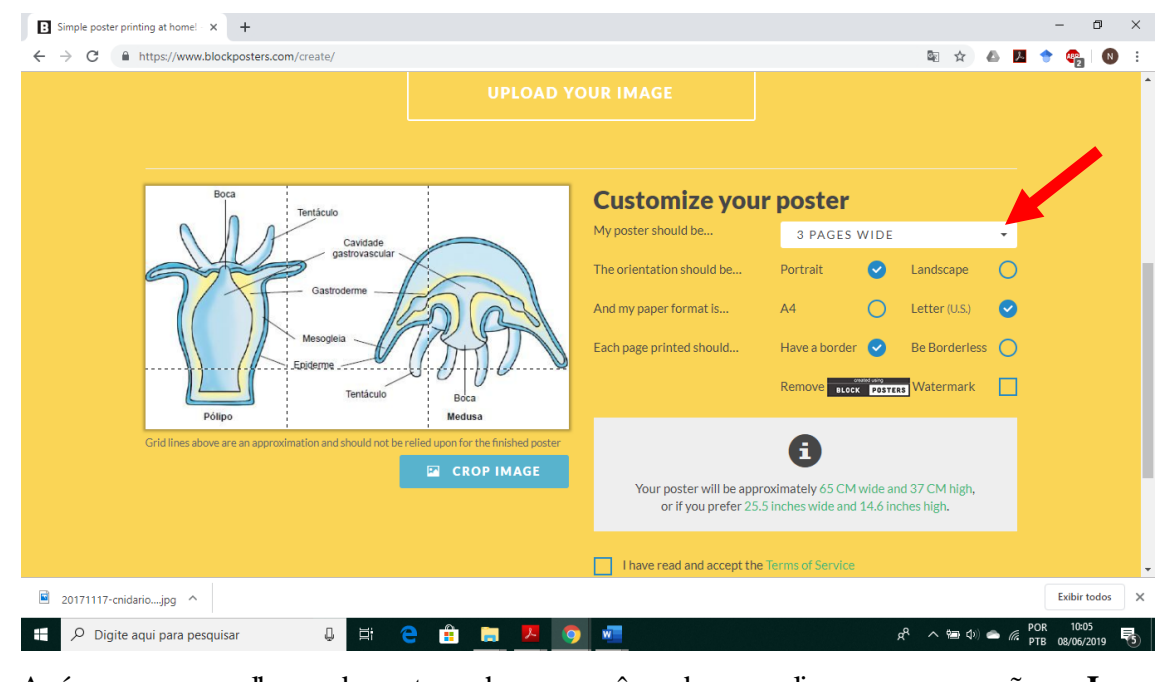

Após a escolha do tamanho, você deve clicar na opção **I havereadandacceptthe [Termsof Service](https://www.blockposters.com/terms/)**e clicar em **CREATE MY POSTER**como

indicado nas setas vermelhas abaixo,e então seu pôster estará disponível para download.

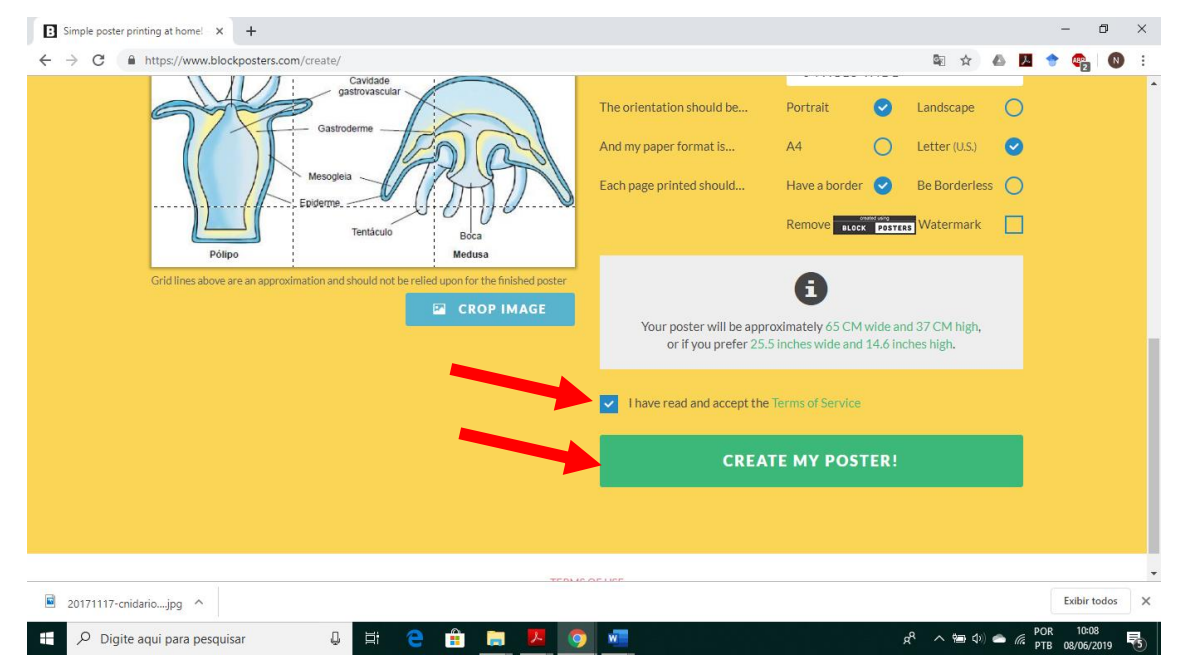

Então uma nova tela irá surgir e você deve clicar em **DOWNLOAD YOUR POSTER**como indicado pela seta vermelha abaixo e depois você deve realizar a impressão e o pôster estará pronto para uso.

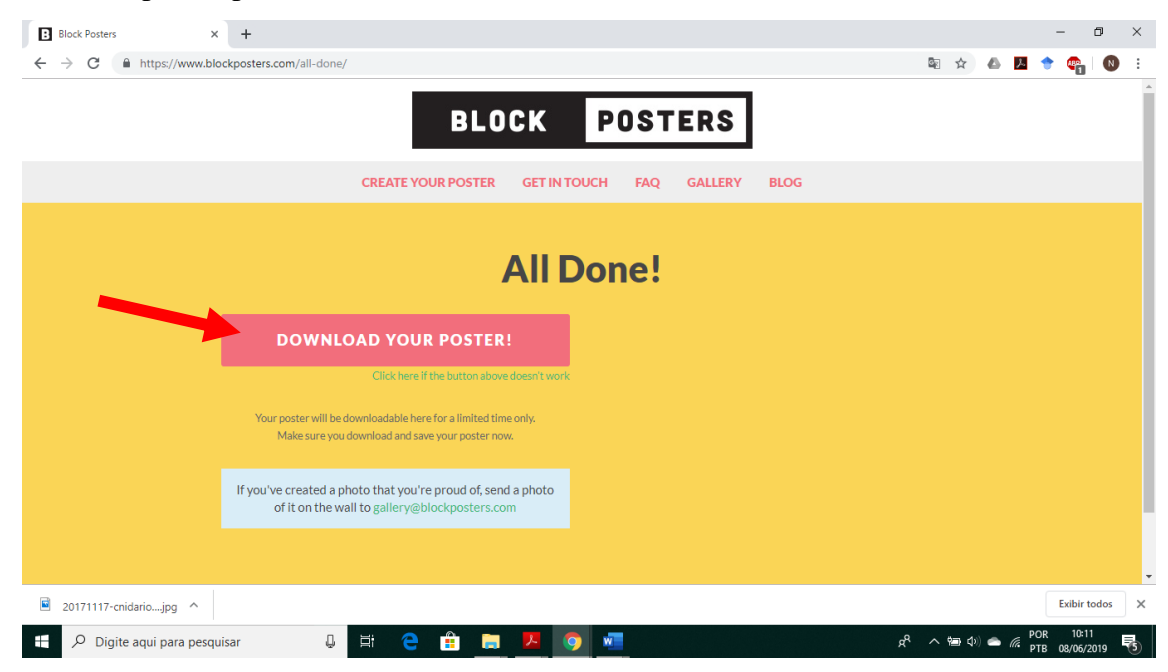

## **UTILIZAÇÃO E IMPRESSÃO DE MODELO DE DISSECÇÃO**

<span id="page-20-0"></span>Os modelos de impressão e dissecção de animais 3-D podem ser utilizados como uma exploração dos animais eticamente correta ou mesmo como uma avaliação sumativa para anatomia comparativa. Os alunos serão capazes de identificar e explicar a estrutura e função da anatomia interna e externa dos animais utilizados podendo relaciona-los aos aspectos ecológicos e evolutivos envolvidos. O site espanh[ol https://www.actiludis.com](https://www.actiludis.com/) disponibiliza de forma gratuita modelos de dissecação de animais invertebrados para você baixar e montar. Acessando o endereç[o https://www.actiludis.com/categorias/areas-y](https://www.actiludis.com/categorias/areas-y-especialidades/ciencias-naturales/recortables/)[especialidades/ciencias-naturales/recortables/](https://www.actiludis.com/categorias/areas-y-especialidades/ciencias-naturales/recortables/) você poderá baixar todo o material e utilizaloem suas aulas.

Abaixo segue o exemplo do modelo disponibilizado no site de um gastrópode:

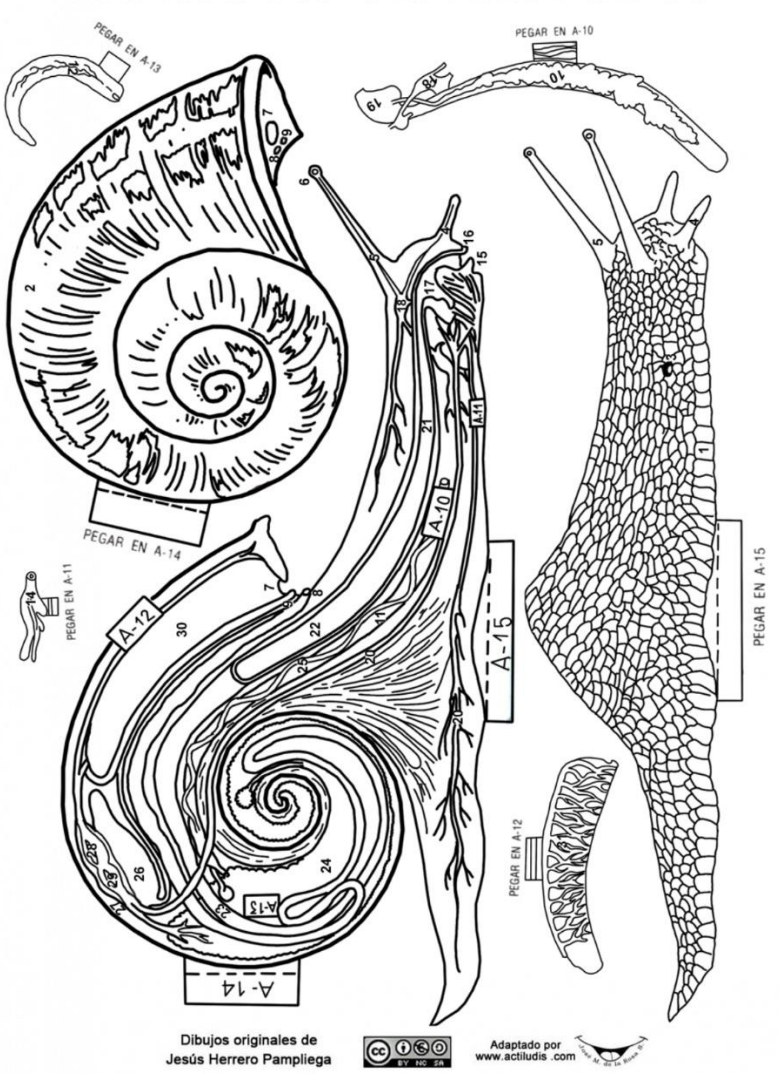

**MOLUSCOS: GASTEROPODOS** 

O material é licenciado sob Creative Commons BY-NC-SA 3.0 (c a l conhecer mais), sob as condições daquela licença você pode COMPARTILHAR nas REDES SOCIAIS, WEB E BLOG, mas nestes dois últimos casos com links para o material original deste blog e NÃO baixando e compartilhando de um blog externo.

## **UTILIZAÇÃO DE PANFLETOS**

<span id="page-22-0"></span>A abordagem ecológica se faz necessário dentro do processo de ensino aprendizagem de Zoologia, para que o aluno tenham uma abordagem integral do conhecimento e não apenas de forma fragmentada. O uso de panfletos é uma estratégia que possibilita o exercício da criatividade e da escrita pelos alunos. O panfleto abaixo pode ser seguido como um modelo para que os alunos escolham um animal vertebrado e outro invertebrado e através de pesquisas na internet e livros construam o seu panfleto.

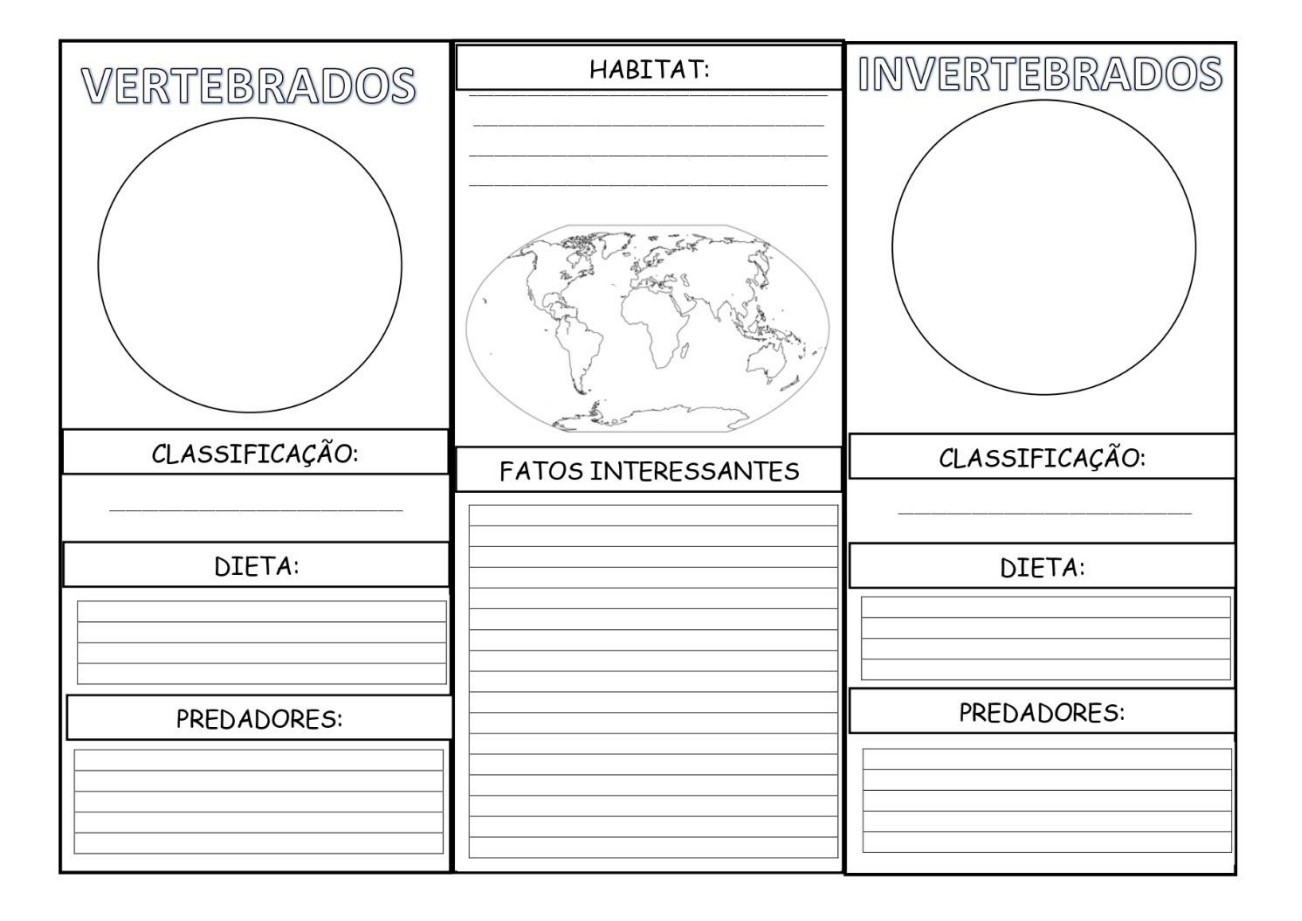

## **REFERÊNCIAS BIBLIOGRÁFICAS:**

<span id="page-23-0"></span>**Como criar uma conta do Instagram**. Disponível em [:https://camilaporto.zendesk.com/hc/pt-br/articles/211255786-Como-criar-uma-conta-do-](https://camilaporto.zendesk.com/hc/pt-br/articles/211255786-Como-criar-uma-conta-do-Instagram-)[Instagram-A](https://camilaporto.zendesk.com/hc/pt-br/articles/211255786-Como-criar-uma-conta-do-Instagram-)cesso em 08 de junho de 2019.

KLIX, Tatiana. **Torne suas aulas mais interativas com QR Codes**. Nova Escola, São Paulo, 7 de março de 2018. Disponível [em:https://novaescola.org.br/conteudo/4733/blog](https://novaescola.org.br/conteudo/4733/blog-tecnologia-torne-suas-aulas-mais-interativas-com-qr-codes)[tecnologia-torne-suas-aulas-mais-interativas-com-qr-codes-Ac](https://novaescola.org.br/conteudo/4733/blog-tecnologia-torne-suas-aulas-mais-interativas-com-qr-codes)esso em 08 de junho de 019.)

OLIVEIRA ,de Diego Rafael Ferreira; MELO, José Henrique Barros; OLIVEIRA , João Victor da Silva . "Faça uma pergunta":O Instagram Stories como ferramenta de ensino aprendizagem em Biologia. **Anais do 16º Congresso Internacional de Tecnologia na Educação Brasil**.Recife . Setembro de 2018.